# **como sacar pixbet**

- 1. como sacar pixbet
- 2. como sacar pixbet :comprar loteria online usa
- 3. como sacar pixbet :site aposta eleição

### **como sacar pixbet**

Resumo:

**como sacar pixbet : Descubra as vantagens de jogar em mka.arq.br! Registre-se e receba um bônus especial de entrada. O seu caminho para grandes prêmios começa aqui!**  contente:

Resumo:

Para baixar o aplicativo Pixbet no seu celular, basta acessar a loja de aplicativos de como sacar pixbet escolha (Google Play Store ou Apple App Store) e procurar por "Pixbet". Em seguida, clique no botão "Instalar" e aguarde a conclusão do download e instalação. Relatório:

Baixar o aplicativo Pixbet no celular é uma tarefa simples e rápida, bastando seguir algumas etapas básicas. Primeiro, é necessário acessar a loja de aplicativos do seu celular, seja ela a Google Play Store (para dispositivos Android) ou a Apple App Store (para iPhones e iPads). Uma vez dentro da loja de aplicativos, basta procurar por "Pixbet" no campo de pesquisa. Após alguns instantes, o aplicativo deverá aparecer listado entre os resultados de pesquisa. Clique no botão "Instalar" para iniciar o download e instalação do aplicativo no seu celular.

Faça como sacar pixbet aposta grátis na Pixbet e ganhe dinheiro extra

A Pixbet oferece uma aposta grátis para novos usuários, uma oportunidade 6 única de ganhar dinheiro extra.

Para participar, basta se registrar no site da Pixbet e fazer seu primeiro depósito. Depois, você 6 receberá uma aposta grátis no valor de R\$ 10. Você pode usar essa aposta para apostar em como sacar pixbet qualquer evento 6 esportivo que desejar.

Se a como sacar pixbet aposta for vencedora, você receberá o valor do prêmio em como sacar pixbet como sacar pixbet conta da Pixbet. 6 Você pode sacar esse dinheiro ou usá-lo para fazer mais apostas.

A aposta grátis da Pixbet é uma ótima maneira de 6 começar a apostar em como sacar pixbet esportes sem arriscar seu próprio dinheiro. Aproveite esta oportunidade e ganhe dinheiro extra com a 6 Pixbet!

Registre-se no site da Pixbet

Faça seu primeiro depósito

Receba uma aposta grátis de R\$ 10

Aposte em como sacar pixbet qualquer evento esportivo

Se como sacar pixbet 6 aposta for vencedora, receba o valor do prêmio em como sacar pixbet como sacar pixbet conta da Pixbet

Perguntas frequentes

Qual é o valor da aposta 6 grátis da Pixbet?

R\$ 10

Como faço para participar da promoção?

Registre-se no site da Pixbet e faça seu primeiro depósito.

Posso sacar o 6 valor da aposta grátis?

Sim, você pode sacar o valor do prêmio se como sacar pixbet aposta for vencedora.

# **como sacar pixbet :comprar loteria online usa**

### **como sacar pixbet**

100% do primeiro depósito até R\$ 600! O maior diferencial da Pixbet saque rápido para com saída das casas é que você recebe o seu saldo sacrifica em um lugar mais atraente à retirada. Em sites externos, ao ritmo processo pode levar

#### **como sacar pixbet**

- O tempo de processamento da aposta pode variar do acordo com o método, pago escolhido.
- Alguns métodos, como o debito direito e podem lervar apenas alguns minuto.
- Em geral, você pode receber como sacar pixbet aposta em até 1 hora após solicitador de retirada.

#### **Como fazer uma aposta no Pixbet?**

Para apostar no Pixbet, siga os seguintes passos:

- 1. Não há site para o Pixbet.
- 2. Uma fachada depósito inicial.
- 3. Escolha o mesmo que deseja apostar.
- 4. Seleção do tipo de aposta (por exemplo, vitória fazer tempo e empate).
- 5. Definindo um quanta que deseja apostar.
- 6. Clique em "Apostar" para confirmar como sacar pixbet aposta.

#### **Tipos de apostas disponíveis no Pixbet**

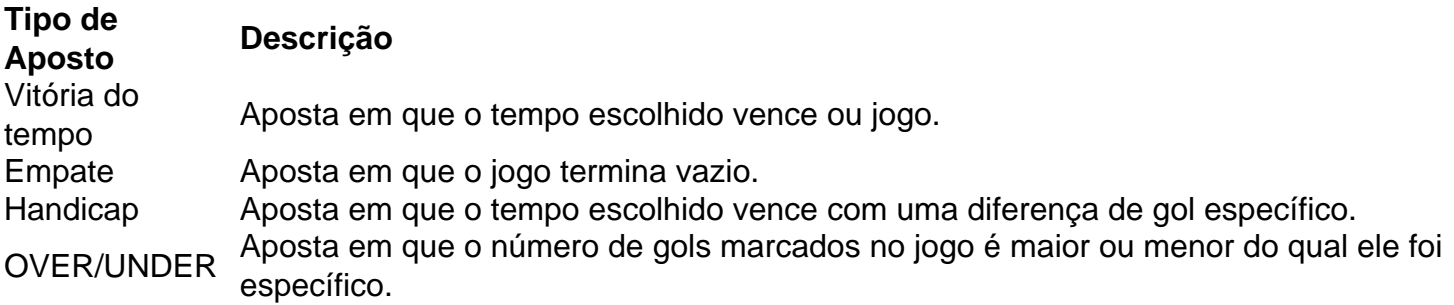

#### **Encerrado**

Aposta no Pixbet é rápida e fácil de sacar. Com uma variadade dos tipos das apostas disponíveis, você pode encontrar um opo que seja perfeita para você

Além disto, o Pixbet oferece um bom funcionamento de 100% do primeiro papel até R\$ 600 e que pode ajudar uma pessoa como sacar pixbet chances ganhar.

Então, se você está procurando por uma plataforma de apostas esportivas confiável y fácill do usor o Pixbet é um momento.

### **como sacar pixbet**

- O Pixbet oferece uma variouade de tipos das apostas esportivas.
- Apostar no Pixbet é rápido e fácil de usar.
- O Pixbet oferece uma bonificação de 100% do primeiro papel até R\$ 600.

O artigo fornece um breve resumo sobre o aplicativo Pixbet, destacando seus principais recursos, como saques rápidos e fáceis via PIX. Embora o artigo aborde alguns aspectos básicos, há algumas áreas que poderiam ser aprimoradas para fornecer uma compreensão mais abrangente do aplicativo.

\*\*Pontos fortes:\*\*

\* O artigo explica claramente o propósito e os benefícios do aplicativo Pixbet.

\* Ele fornece instruções passo a passo sobre como baixar o aplicativo, criar uma conta e fazer depósitos e saques.

\* A seção de perguntas frequentes aborda algumas das dúvidas comuns dos usuários.

# **como sacar pixbet :site aposta eleição**

também está na fila para restaurantes "Tudo é tão bom"

Nome: Oslo. Idade: cerca de mil anos. Aparência: Nem tudo isso. O que quer dizer, "nem tudo isso"  $\mathcal{L}$ Não sei, está tudo bem. Não está situado como sacar pixbet uma paisagem dramática norueguesa com colinas íngremes e um fiorde? É óptimo se gostares desse tipo de coisa. E não foi nomeada uma das melhores cidades para visitar no mundo? Um dos 10 melhores, como sacar pixbet 2024. Não é também famosa uma das mais liv capaz cidades? Provavelmente. E não há um enorme Meme Edvard Munch Museu lá? Claro. Não estás a vendê-lo, para ser honesto. - Pensei que estava. Não, estás a deixar-me ir. Eu só estava tentando invocar o eufemismo seco do último anúncio turístico de Oslo. Eufemização a seco? Em um anúncio de turismo. Eu sei, estranho. Mas é para isso que eles foram lá! Como é o anúncio? Ele apresenta um residente de Oslo chamado Halfdan. "Eu não viria aqui, para ser honesto", ele diz:"Quero dizer... é mesmo uma cidade?" É a capital da Noruega, não é? Sim, mas para Halfdan Oslo é muito parecido com uma aldeia: "Você anda ao virar da esquina e diz 'Oh lá está o primeiro-ministro.' Então você caminha na próxima curva... E fica tipo 'Ah aí tem a rei'" Eu posso ver como isso acabaria ficando irritante. Além disso, como sacar pixbet Oslo não há multidões adequadas nos museus e galerias. E você

disponível disponíveis

", diz Halfdan desdenhosamente. "Eu acho que uma cidade deve se sentir um pouco difícil de conseguir."

Estou a começar por detectar o eufemismo seco.

Finalmente.

Então, na verdade ele está sutilmente apontando as muitas atrações de Oslo ao caracterizá-las erroneamente como desvantagens.

Talvez não seja tão sutil como você pensa, mas sim.

E isso está realmente funcionando?

Parece que é: o anúncio acumulou 2 milhões de visualizações no X/Twitter como sacar pixbet apenas dois dias.

Museu Munch, na orla de Oslo.

{img}: Einar Aslaksen

Mas será que os turistas estão realmente migrando para Oslo por causa disso?

Foram apenas dois dias – dê uma chance.

Ainda parece estranho se apresentar como um destino turístico por

dizendo: ninguém vem aqui.

Cidades turísticas populares como Veneza, Barcelona e Tóquio estão sofrendo de excessos turísticos com hordas que destroem o mesmo objeto.

Diga:

"Venha a Oslo ou não.

Não diga:

"Mas se você vier, traga muito dinheiro porque é super caro."

Author: mka.arq.br

Subject: como sacar pixbet

Keywords: como sacar pixbet

Update: 2024/7/19 3:27:39